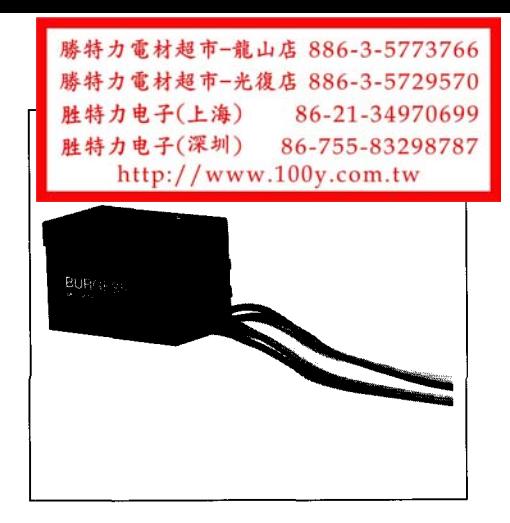

### **Single and Multi-Pole Sealed Miniature Micro Switches** V3S and E2V3S Series **272F5 and E2272F5 Series**

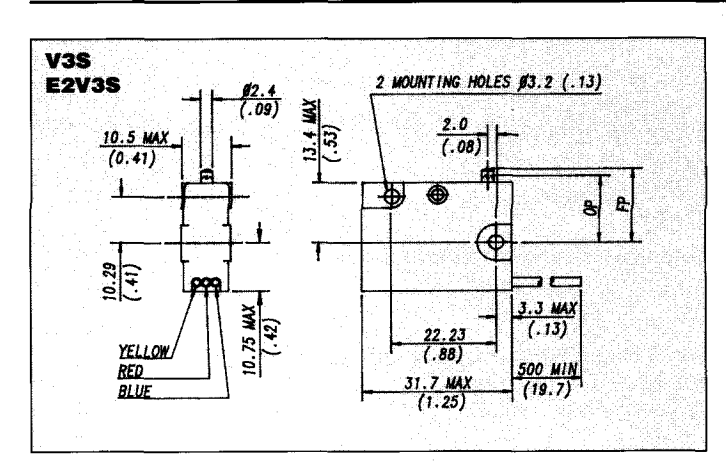

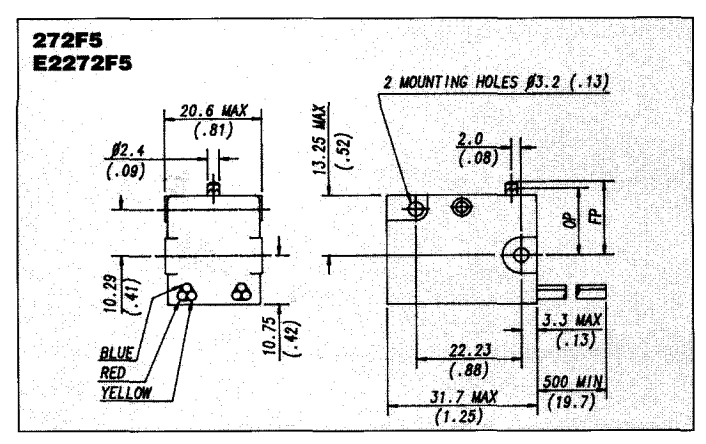

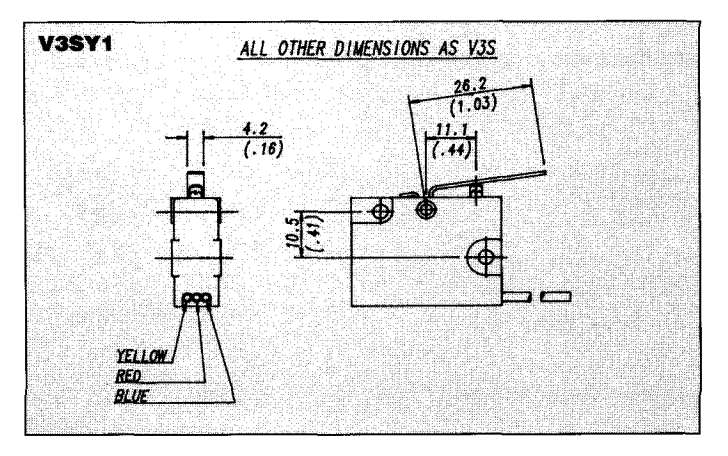

A range of single and double pole sealed miniature switches. The mechanisms are totally enclosed to IEC Code IP67 (NEMA type 6).

Switches are supplied complete with 0.5m (19.7in) flying leads. A variety of integral actuators are available. The V3S/1670 is suitable for use in low temperature applications.

BASEEFA approved versions are identified by the prefix E2. These are suitable for use in Zone 2 hazardous areas (non-mining) as units with type of protection N (E2V3S) and d and N (E2272F5). They are also suitable for use in all gases in Group II and their temperature classification is T6.

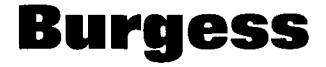

#### 勝特力電材超市-龍山店 886-3-5773766 勝特力電材超市-光復店 886-3-5729570 胜特力电子(上海) 86-21-34970699 胜特力电子(深圳) 86-755-83298787 http://www.100y.com.tw

## **Specifications**

#### **Housing:**

Glass fibre reinforced polyamide (PA6.6)

#### **Plunger:**

V3S Series Plain plunger versions - Stainless steel Lever versions - Polyacetal (POM) 272F5 Series Stainless steel

#### **Mechanism:**

V3S Series Single pole changeover 272F5 Series Double pole changeover (Poles electrically isolated)

#### **Contacts:**

Fine silver

#### **Cables:**

PVC 0.5m (19.7in) long (V3S/1670 silicone rubber) 0.65m (25.6in) long

#### Cowl:

Synthetic rubber (V3S/1670 silicone rubber)

#### **Temperature range:**

 $-10^{\circ}$ C to  $+85^{\circ}$ C E2 series  $-10^{\circ}$ C to  $+40^{\circ}$ C V3S/1670 -40°C to +85°C

#### **Mechanical life:**

Plunger types 10<sup>7</sup> cycles minimum 10<sup>6</sup> cycles minimum Lever types (Impact free actuation)

#### **Type of protection:** IP67 (NEMA type 6)

**Mounting:** Side mounting to a flat surface

**Actuators:** Levers - Stainless steel Rollers - Polyamide (PA6.6)

**Approvals: BASEEFA** 

# Burgess

#### **V3S/E2V3S**

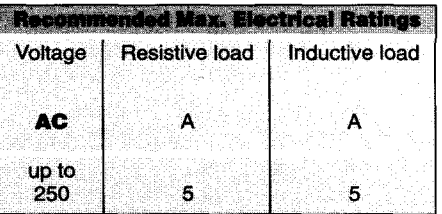

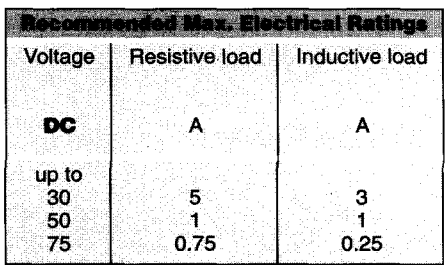

#### 272F5/E2272F5

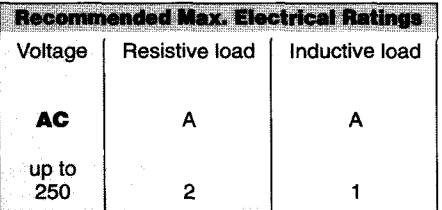

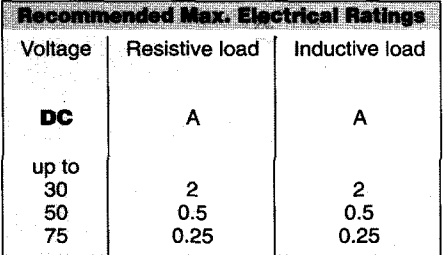

#### **Circuit diagram**

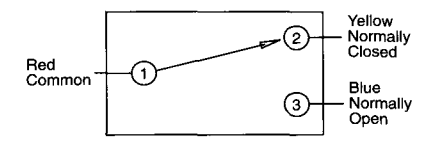

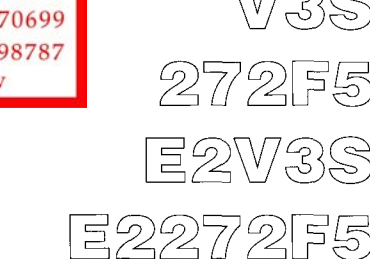

# V3S 272F5 E2V3\$ E2272F5

# **Product Range<br>Operating Characteristics**

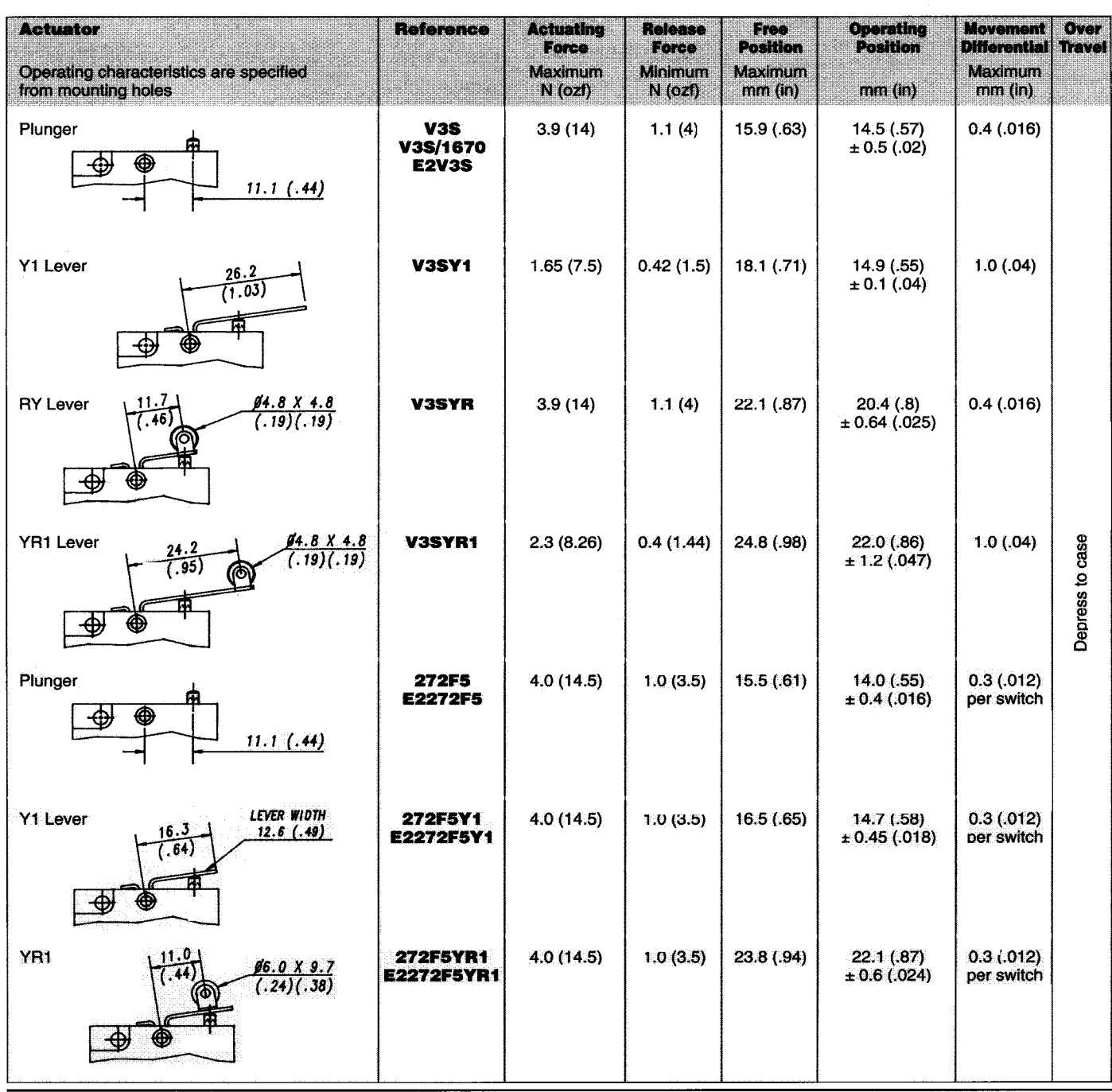

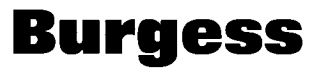

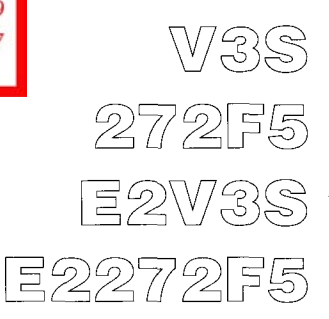

### **Ordering References**

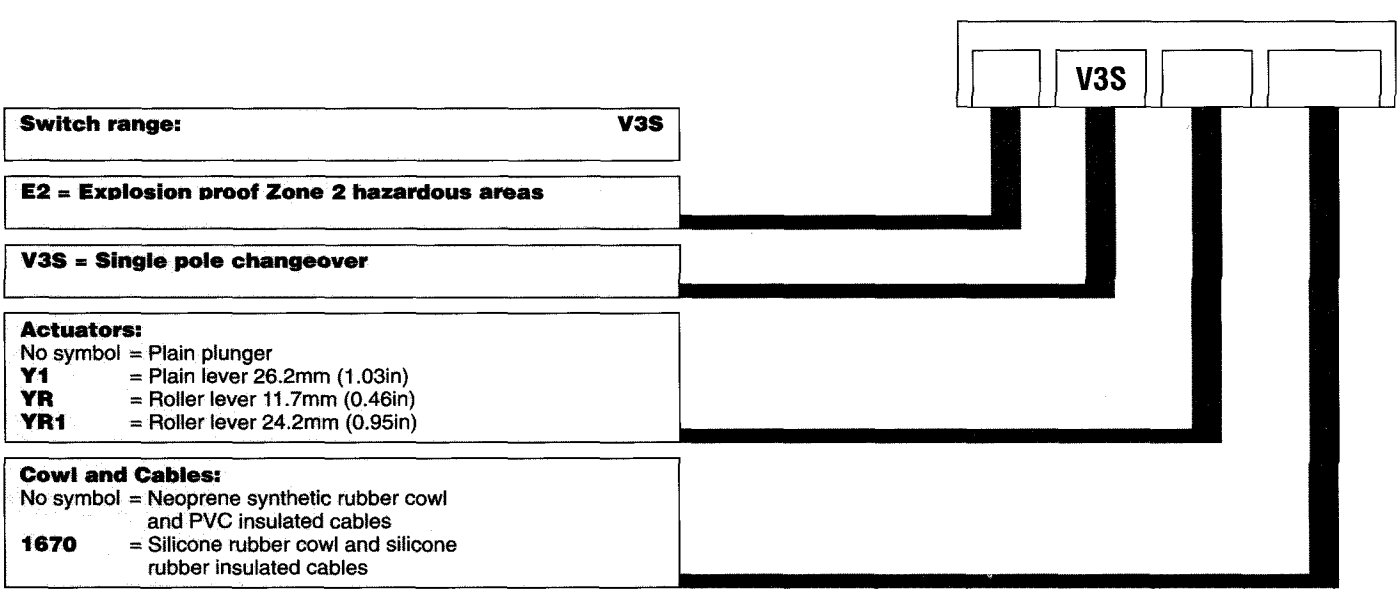

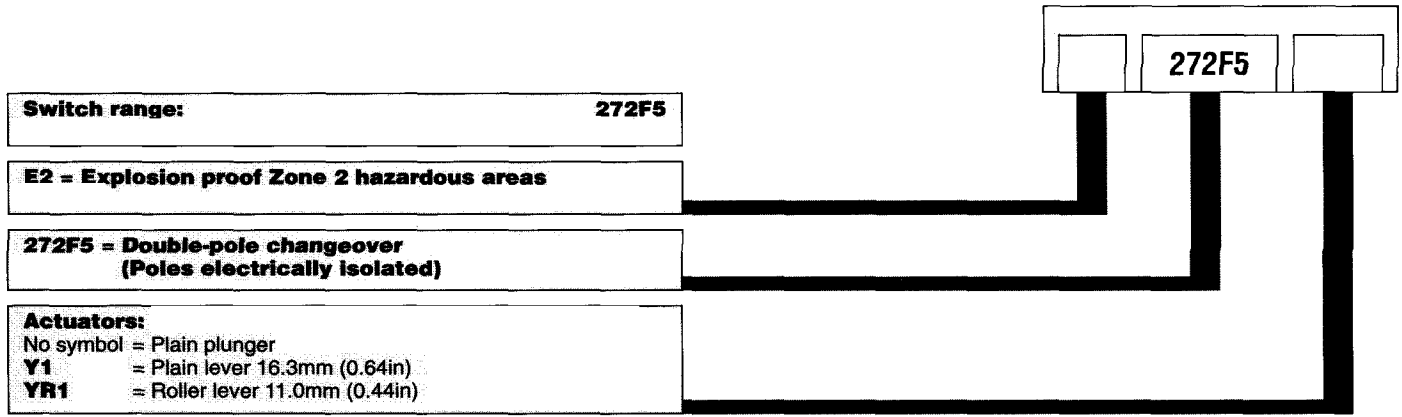